# **Kolokwium #1 - Programowanie obiektowe - Zestaw W14**

Imię i nazwisko, numer albumu . . . . . . . . . . . . . . . . . . . . . . . . . . . . . . . . . . . . . . . . . . . . . . . . . . . . . . . . . . . . . . . . . . . .

#### **Informacje wstępne**

- Łącznie do zdobycia max 40 punktów. Próg zaliczenia: 25 pkt (bez innych punktów).
- **Czas: 90 minut. Po zakończeniu można wyjść, dalszych zajęć nie będzie.**
- **Kolokwium należy wykonać na komputerach zamontowanych na stałe w pracowniach.**
- Student przesyłając rozwiązania oświadcza, że rozwiązał je samodzielnie.
- W trakcie kolokwium nie można korzystać z żadnych materiałów pomocniczych w żadnej formie. Wszelkie kody powinny być napisane manualnie bez wspomagania się dodatkami automatycznie generującymi kod (np. Copilot, chat GPT itp.).
- Publikowanie poleceń i rozwiązań w internecie jest zabronione do czasu napisania kolokwium przez wszystkie grupy ćw.
- Należy zwracać uwagę na właściwe umieszczenie kodu (luzem lub w pakiecie).
- Kod musi się kompilować, aby był sprawdzany.
- Należy oddzielać klasę z definicjami od klasy testującej (z main) zgodnie z poleceniami.
- Jeśli w poleceniu nie jest podany typ zmiennej, można go wybrać dowolnie.
- Jeśli w danej metodzie nie ma sprecyzowanej "walidacji", to można ją pominąć.
- Metody nie powinny wykonywać nadmiarowych, nielogicznych czynności.
- Poza zmiennymi/polami w klasie wymienionym w polecaniach zabronione jest tworzenie innych pól w klasie. Stworzenie dodatkowych metod jest dopuszczalne, ale nie należy tego nadużywać.
- W pierwszym kolokwium nie występują zagnieżdżone klasy w żadnym z poleceń.
- Jeśli w poleceniu nie są sprecyzowane modyfikatory dostępu, należy dostępować zgodnie z zasadami hermetyzacji (pola prywatne, przy metodach najmniejszy z możliwych, klasy – dostęp pakietowy).
- Rozwiązania (projekt z IntelliJ) należy w całości spakować jako archiwum zip. Następnie ustawić nazwę. Rozwiązania należy umieścić na pendrive przekazanym przez prowadzącego kolokwium.
- **Nazwa archiwum powinna być wg schematu NUMERZESTAWU\_NUMERALBUMU.zip gdzie numer zestawu znajduje się na górze kartki z poleceniami. np. A23\_123456.zip.**
- Archiwum powinno być bez hasła.
- Kod zakomentowany nie będzie sprawdzany.
- Zawartość pendrive będzie pusta. Udostępniony będzie tylko w celu zgrania rozwiązań. Umieszczenie poleceń na pendrive powinno odbyć się w czasie kolokwium. Rozwiązania po czasie mogą nie być sprawdzane.
- Jeśli w poleceniu pojawia się informacja o konieczności zachowania formatowania napisów (np. wielkość znaków, znaki interpunkcyjne), to należy to bezwzględnie wykonać.
- Podpunkty będą oceniane kaskadowo wykonanie ich bez wykonania wcześniejszych podpunktów może oznaczać zero punktów.
- O ile nie zaznaczono w poleceniu inaczej, każdą z metod należy wywołać co najmniej jeden raz (może być bardzo trywialnie). Warto zwrócić uwagę, że samo tworzenie obiektów w każdym zdefiniowanym samodzielnie typie nie jest wymagane (chyba że polecenie tego wymaga).
- Należy zachowywać kolejność argumentów w konstruktorach i metodach. Należy dążyć do tego, że nazwy argumentów metod powinny pokrywać się z nazwami pól w klasie, gdzie to ma sens.
- Warto zwracać uwagę na typ zwracany metod jeśli metoda ma "coś" zwrócić, będzie to wskazane w poleceniu.
- Po kartkach z poleceniami można pisać i traktować jako brudnopis.

## **Zadanie 1. Klasa Beverage (pol. Napój) (13pkt max.)**

A. (1pkt) Klasa Beverage powinna być umieszczona w pakiecie pl.edu.uwm.wmii.drinks.

B. (1pkt) Klasa powinna posiadać prywatne pola:

- flavor, (smak napoju), typ String
- temperature, (temperatura podania), typ double
- volume, (objętość), typ int

C. (3pkt) Napisz trzyargumentowy konstruktor tej klasy. Kolejność argumentów powinna być taka sama jak w punkcie B. Zapewnij niezależnie warunki sprawdzające poprawność:

- String flavor nie może być null i nie może być pusty ("") w przypadku błędnej wartości ustaw "Lemon".
- Temperatura temperature musi być liczbą dodatnią, w przeciwnym wypadku ustaw ją na 20.0
- Objętość volume musi być liczbą dodatnią większą niż 50, w przeciwnym wypadku ustaw ją na 250.

D. (2pkt) Napisz metody typu getter i setter dla wszystkich pól. Pamiętaj by sprawdzić kryteria podane w konstruktorze. W przypadku błędnych argumentów, metoda ma nic nie robić.

E. (1pkt) Nadpisz metodę toString tak, aby zwracała napis z reprezentacją obiektu zgodnie z następującym schematem (zwróć uwagę na wielkość znaków i znaki interpunkcyjne):

[Beverage]. Flavor: [flavor]. Temperature: [temperature]. Volume: [volume].

F. (2pkt) Nadpisz metodę equals. Dwa napoje są sobie "równe" wtedy i tylko wtedy, gdy mają ten sam smak i temperaturę. Nadpisz metodę hashCode() zgodnie z metodą equals().

G. (1pkt) Napisz metodę (zwykłą) refill (pol. uzupełnij) z argumentem typu int. Metoda powiększa pole volume o wartość przekazaną przez argument (ale tylko gdy argument metody jest liczbą dodatnią).

H. (2pkt) Napisz metodę statyczną checkVolume (pol. sprawdź objętość) której argumentem jest obiekt typu Beverage. Metoda ma zwrócić aktualną objętość napoju.

#### **Zadanie 2. Klasa Tea (pol. Herbata) (13pkt max.)**

A. (1pkt) Klasa Tea powinna być umieszczona w pakiecie pl.edu.uwm.wmii.drinks w innym pliku niż klasa Beverage.

B. (2pkt) Klasa Tea dziedziczy po klasie Beverage. Klasa powinna posiadać prywatne pola:

- type, typu String (rodzaj herbaty)
- brewTime, typu int (czas parzenia w minutach)

C. (2pkt) Napisz pięcio-argumentowy konstruktor tej klasy. Kolejność argumentów powinna być taka sama jak w punkcie B (najpierw z klasy bazowej, potem pochodnej). Zapewnij niezależnie warunki sprawdzające poprawność dodatkowo:

- Rodzaj herbaty type nie może być null i nie może być pusty ("") w przeciwnym wypadku ustaw go na "Green".
- Czas parzenia brewTime musi być większą niż 2 w przeciwnym wypadku ustaw go na 10.

D. (2pkt) Napisz metody typu getter i setter dla wszystkich pól. Pamiętaj by sprawdzić kryteria podane w konstruktorze. W przypadku błędnych argumentów, metoda ma nic nie robić.

E. (1pkt) Nadpisz metodę toString tak, aby zwracała napis z reprezentacją obiektu zgodnie z następującym schematem (zwróć uwagę na wielkość znaków, znaki interpunkcyjne i łamanie linii):

[Tea]. Flavor: [flavor]. Temperature: [temperature]. Volume: [volume]. Type: [type]. Brew Time: [brewTime].

F. (2pkt) Nadpisz metodę equals. Dwie herbaty są sobie "równe" wtedy i tylko wtedy, gdy mają ten sam smak, temperaturę i rodzaj. Nadpisz metodę hashCode() zgodnie z metodą equals().

G. (2pkt) Nadpisz metodę refill tak, aby dodatkowo (poza tym co robi w klasie bazowej) skracała czas parzenia o 1 minutę za każde 100 ml dodanej objętości.

H. (1pkt) Napisz metodę statyczną checkTeaType (pol. sprawdź rodzaj herbaty) której argumentem jest obiekt typu Tea. Metoda ma zwrócić aktualny rodzaj herbaty.

#### **Zadanie 3. Klasa TestBeverage (pol. klasa testująca dla napoju) (9pkt max.)**

A. (2pkt) Klasę TestBeverage umieść w tym samym pakiecie co klasy z zadania 1 i 2. Umieść w tej klasie tylko metodę main.

B. (7pkt) Wywołaj wszystkie metody z zadania 1 i 2. (np. zwykłe, statyczne, konstruktory). Wywołanie getter-ów i setter-ów nie jest obowiązkowe.

### **Zadanie 4. Klasa BuildingMaterial (pol. Materiał Budowlany) (5pkt max.)**

A. (1pkt) Klasa BuildingMaterial powinna być umieszczona w pakiecie pl.edu.uwm.wmii.construction.

B. (1pkt) Klasa powinna zawierać trzy atrybuty:

- materialType (typ materiału), typu String.
- qualityGrade, typu String.
- quantityInStock (ilość na stanie), typu int.

C. (1pkt) W klasie BuildingMaterial, zaimplementuj statyczną metodę isSufficientQuantity z argumentem typu BuildingMaterial. Metoda ma zwrócić wartość logiczną sprawdzającą czy ilość materiału na stanie przekazanego jako argument jest większa niż 100. Dla argumentu będącego nullem zwróć false.

D. (1pkt) W klasie BuildingMaterial, zaimplementuj nie-statyczną metodę isSufficientQuantity bez argumentu. Metoda ma zwrócić wartość logiczną sprawdzającą czy ilość materiału na stanie bieżącego obiektu jest większa niż 100.

E. (1pkt) Stwórz klasę TestBuildingMaterial, umieść ją w innym pliku w pakiecie

pl.edu.uwm.wmii.construction. W klasie TestBuildingMaterial dodaj metodę main. Wywołaj w niej metody z punktu C i D.

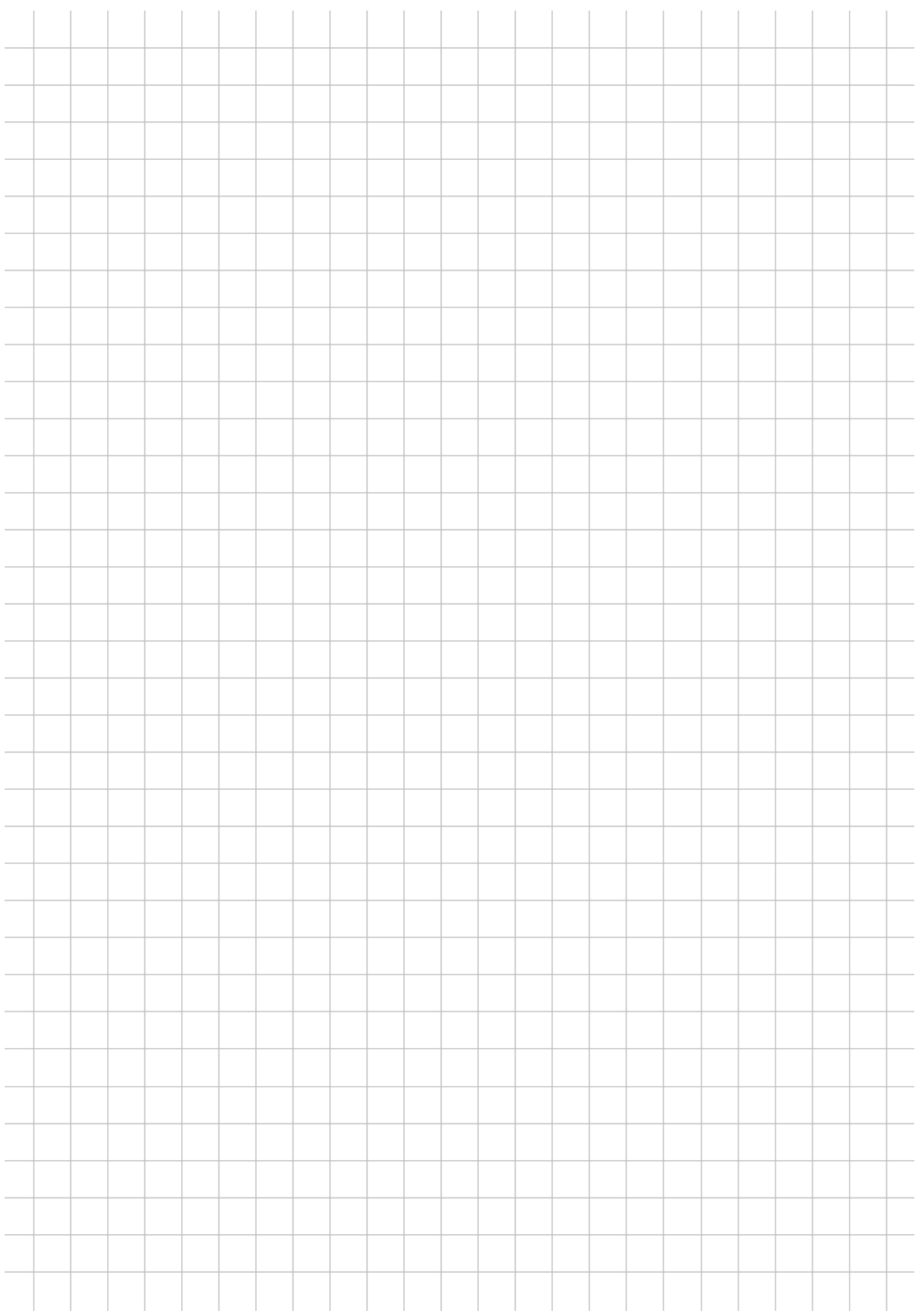